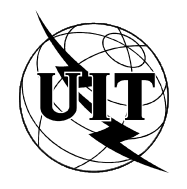

UNIÓN INTERNACIONAL DE TELECOMUNICACIONES

# UIT-T G.804

SECTOR DE NORMALIZACIÓN (11/93) DE LAS TELECOMUNICACIONES DE LA UIT

# REDES DIGITALES

# CORRESPONDENCIA DE CÉLULAS ATM CON LA JERARQUÍA DIGITAL PLESIÓCRONA

Recomendación UIT-T G.804 Reemplazada por una versión más reciente

(Anteriormente «Recomendación del CCITT»)

# PREFACIO

El UIT-T (Sector de Normalización de las Telecomunicaciones) es un órgano permanente de la Unión Internacional de Telecomunicaciones (UIT). Este órgano estudia los aspectos técnicos, de explotación y tarifarios y publica Recomendaciones sobre los mismos, con miras a la normalización de las telecomunicaciones en el plano mundial.

La Conferencia Mundial de Normalización de las Telecomunicaciones (CMNT), que se celebra cada cuatro años, establece los temas que han de estudiar las Comisiones de Estudio del UIT-T, que a su vez producen Recomendaciones sobre dichos temas.

La aprobación de Recomendaciones por los Miembros del UIT-T es el objeto del procedimiento establecido en la Resolución N.° 1 de la CMNT (Helsinki, 1 al 12 de marzo de 1993).

La Recomendación UIT-T G.804 ha sido preparada por la Comisión de Estudio 13 del UIT-T y fue aprobada por el procedimiento de la Resolución N.° 1, el 26 de Noviembre de 1994.

\_\_\_\_\_\_\_\_\_\_\_\_\_\_\_\_\_\_\_

#### NOTA

En esta Recomendación, la expresión «Administración» se utiliza para designar, en forma abreviada, tanto una administración de telecomunicaciones como una empresa de explotación reconocida de telecomunicaciones.

#### UIT 1994

Es propiedad. Ninguna parte de esta publicación puede reproducirse o utilizarse, de ninguna forma o por ningún medio, sea éste electrónico o mecánico, de fotocopia o de microfilm, sin previa autorización escrita por parte de la UIT.

# **ÍNDICE**

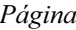

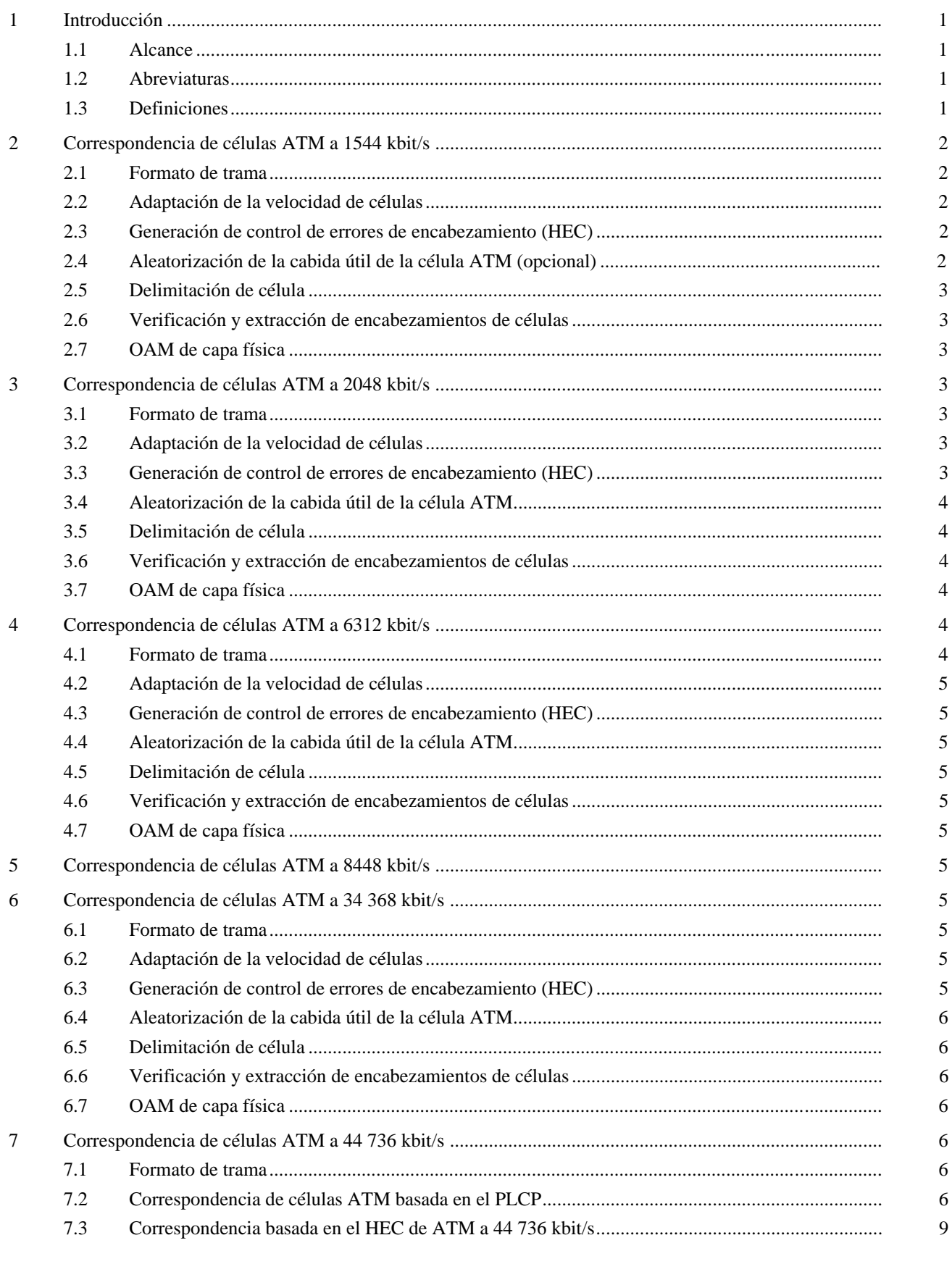

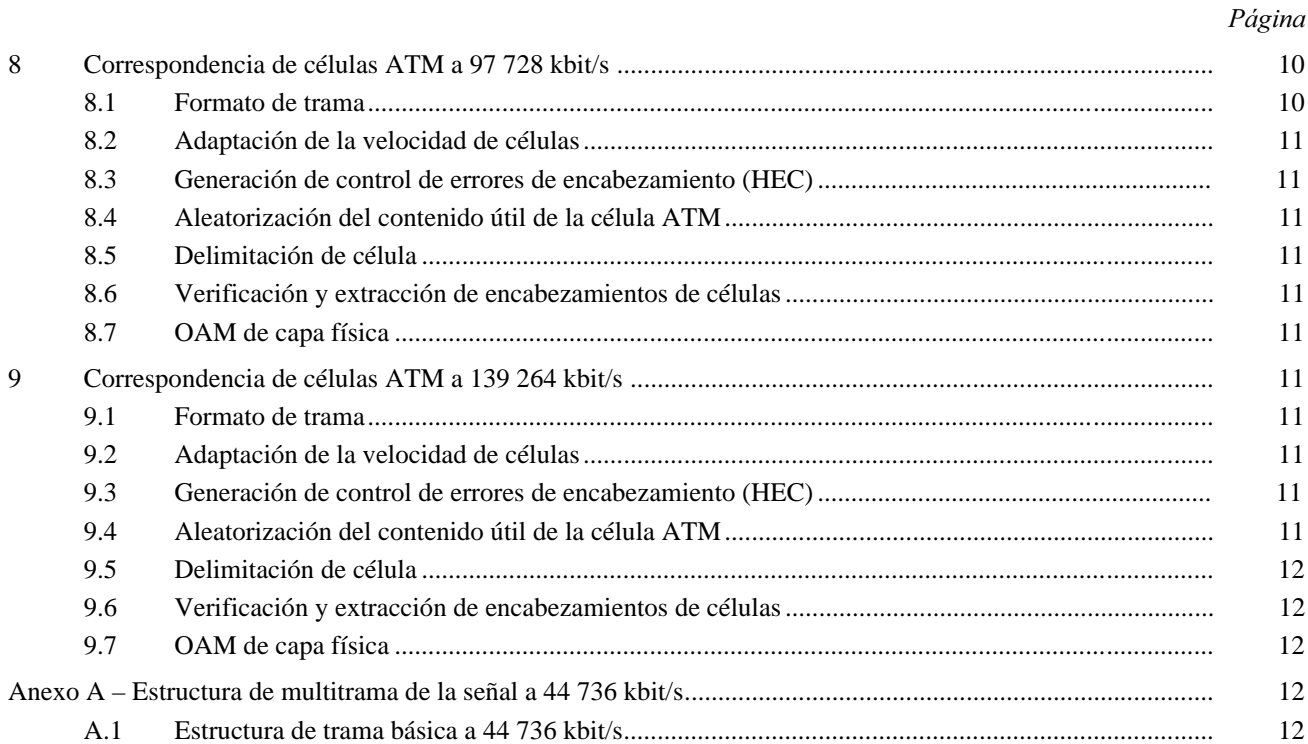

Recomendación G.804

# CORRESPONDENCIA DE CÉLULAS ATM CON LA JERARQUÍA DIGITAL PLESIÓCRONA

*(Ginebra, 1993)* 

# 1 Introducción

Esta Recomendación determina el modo de transporte de las células ATM sobre redes PDH a diferentes velocidades binarias jerárquicas.

# 1.1 Alcance

Las redes de transmisión existentes están basadas en la jerarquía digital plesiócrona (PDH), que se define en la Recomendación G.702. El ATM se considera la técnica adecuada para soportar la RDSI-BA. La jerarquía digital síncrona (SDH) constituirá la base del transporte de las células ATM.

Durante el periodo de transición, existe necesidad de transportar células ATM utilizando redes de transmisión PDH existentes. La presente Recomendación proporciona la correspondencia que ha de utilizarse para el transporte de células ATM en las diferentes velocidades binarias PDH para las jerarquías 1544 y 2048 kbit/s.

#### 1.2 Abreviaturas

A los efectos de esta Recomendación, se utilizan las siguientes abreviaturas:

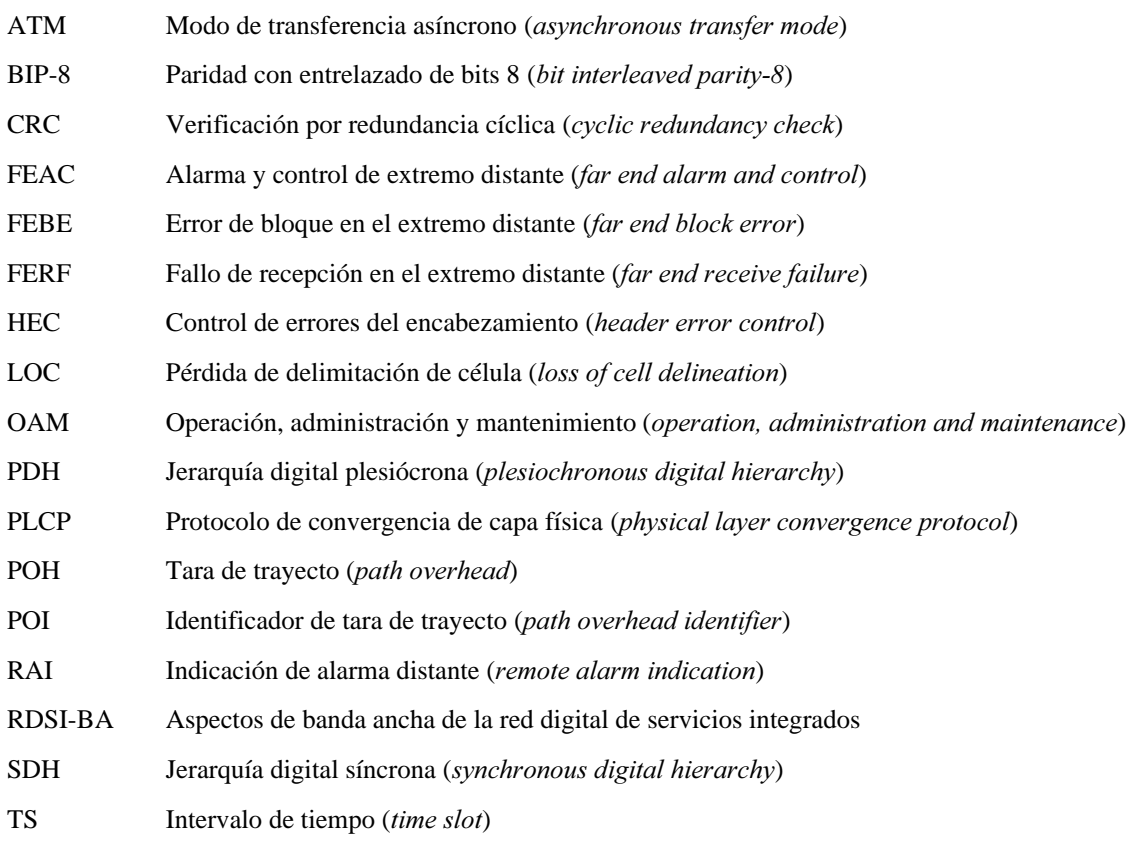

#### 1.3 Definiciones

A los efectos de esta Recomendación, se utilizan las definiciones siguientes:

célula en reposo: Célula insertada y extraída por la capa física a fin de adaptar la velocidad de flujo de células en la frontera entre la capa ATM y la capa física a la cabida de carga útil disponible de la transmisión utilizada.

célula válida: Célula cuyo encabezamiento no tiene errores o ha sido modificado por el proceso de verificación de control de errores de encabezamiento (HEC).

#### cuarteto: Grupo de cuatro bits.

NOTA – En todos los diagramas de esta Recomendación el orden de transmisión de la información es de izquierda a derecha y de arriba hacia abajo. Dentro de cada byte se transmite primero el bit más significativo. El bit más significativo (bit 1) se ilustra a la izquierda de todos los diagramas.

# 2 Correspondencia de células ATM a 1544 kbit/s

# 2.1 Formato de trama

Se utilizará la estructura de multitrama de la multitrama de 24 tramas que se describe en la Recomendación G.704.

La célula ATM se hace corresponder con los bits 2 a 193 (es decir, los intervalos de tiempo 1 a 24 descritos en la Recomendación G.704) de la trama a 1544 kbit/s, con la estructura de octetos de la célula alineada con la estructura de octetos de la trama (véase la Figura 2-1).

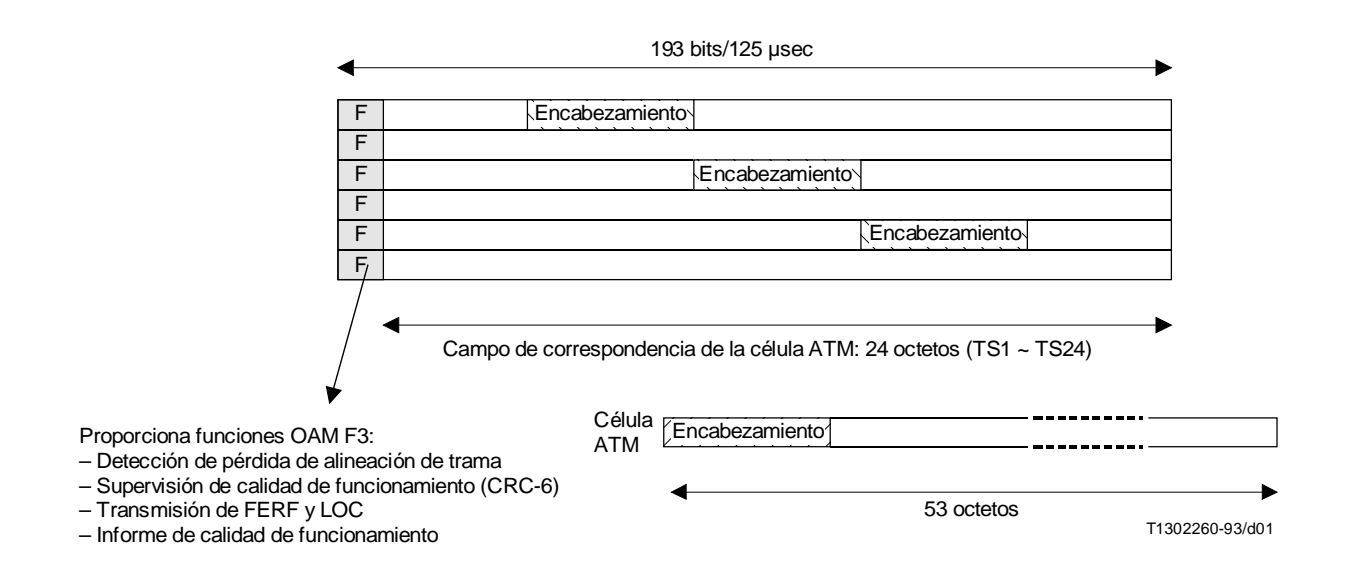

# FIGURA 2-1/G.804

Estructura de trama para 1544 kbit/s utilizada para transportar células ATM

# 2.2 Adaptación de la velocidad de células

La adaptación de la velocidad de células a la cabida útil de las tramas se efectúa mediante la inserción de células en reposo, que se describe en la Recomendación I.432, cuando no hay disponibles células válidas de la capa ATM.

# 2.3 Generación de control de errores de encabezamiento (HEC)

El valor de control de errores de encabezamiento (HEC) se genera e inserta en el campo específico de acuerdo con la Recomendación I.432.

# 2.4 Aleatorización de la cabida útil de la célula ATM (opcional)

La cabida útil de la célula ATM (48 bytes) puede aleatorizarse, como opción, antes de establecer la correspondencia con la señal a 1544 kbit/s. Si se utiliza esta opción, en la operación inversa, después de terminar la señal de 1544 kbit/s, la cabida útil de la célula ATM se desaleatorizará antes de transferirla a la capa ATM. Se utiliza un aleatorizador de sincronización automática con el polinomio generador  $x^{43} + 1$ , que se describe en la Recomendación I.432 Si no se utiliza esta opción, no se efectúa la desaleatorización en la operación inversa.

### 2 Recomendación G.804 (11/93) Reemplazada por una versión más reciente

# 2.5 Delimitación de célula

La delimitación de célula se efectuará utilizando el mecanismo de control de errores de encabezamiento (HEC), que se define en la Recomendación I.432.

### 2.6 Verificación y extracción de encabezamientos de células

La verificación de encabezamientos de células se efectuará de acuerdo con la Recomendación I.432. Se extraerán todas las células de la capa física y sólo las células válidas se transfieren a la capa ATM.

# 2.7 OAM de capa física

Se utilizan las funciones de detección de error e informe de calidad de funcionamiento descritas en la Recomendación G.704. Asimismo, se ha de informar la pérdida de delimitación de célula (LOC) mediante un mensaje de enlace de datos prioritario. La palabra clave específica de 16 bits queda en estudio.

# 3 Correspondencia de células ATM a 2048 kbit/s

### 3.1 Formato de trama

Se utilizará la estructura de trama básica a 2048 kbit/s que se describe en la Recomendación G.704.

La célula ATM se hace corresponder con los bits 9 a 128 y 137 a 256 (es decir, los intervalos de tiempo 1 a 15 y 17 a 31 descritos en la Recomendación G.704) de la trama a 2048 kbit/s, con la estructura de octetos de la célula alineada con la estructura de octetos de la trama (véase la Figura 3-1).

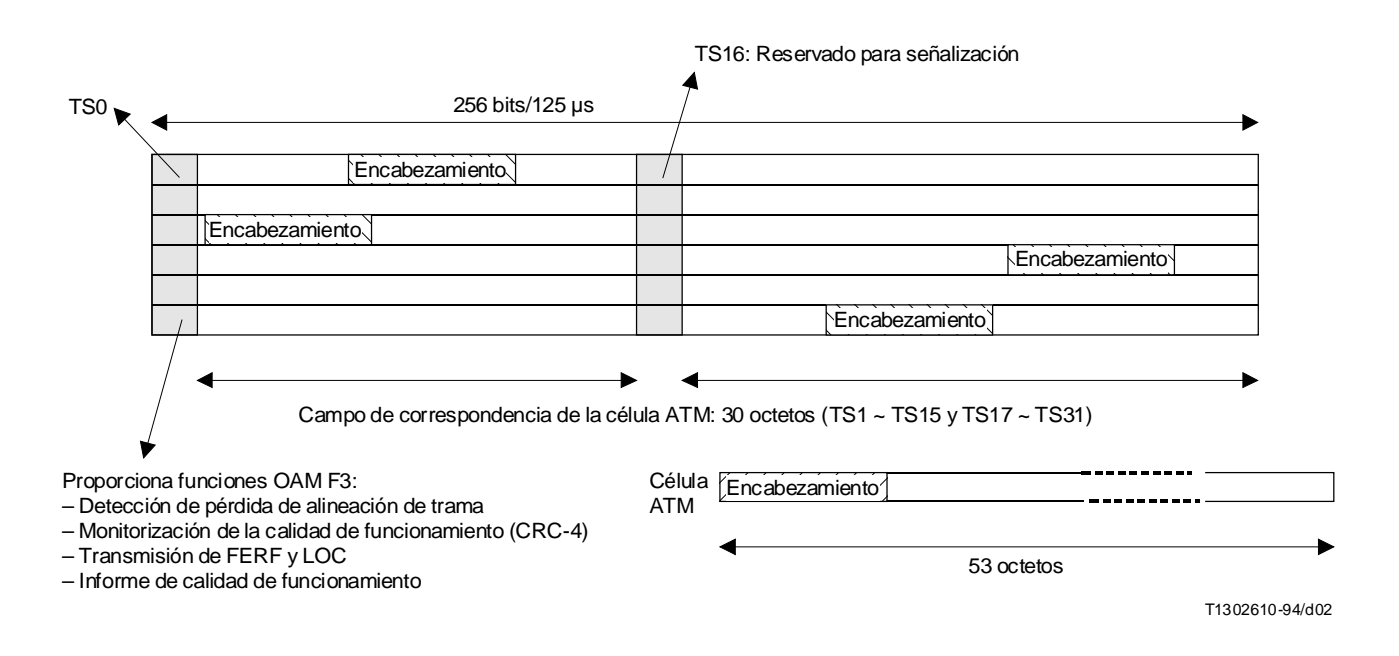

### FIGURA 3-1/G.804

Estructura de trama a 2048 kbit/s utilizada para transportar células ATM

### 3.2 Adaptación de la velocidad de células

La adaptación de la velocidad de células a la cabida útil de las tramas se efectúa mediante la inserción de células en reposo, que se describe en la Recomendación I.432, cuando no hay disponibles células válidas de la capa ATM.

# 3.3 Generación de control de errores de encabezamiento (HEC)

El valor de control de errores de encabezamiento (HEC) se genera e inserta en el campo específico de acuerdo con la Recomendación I.432.

# 3.4 Aleatorización de la cabida útil de la célula ATM

La cabida útil de la célula ATM (48 bytes) se aleatorizará antes de establecer la correspondencia con la señal a 2048 kbit/s. En la operación inversa, después de terminar la señal a 2048 kbit/s, la cabida útil de la célula ATM se desaleatorizará antes de transferirla a la capa ATM. Se utilizará un aleatorizador de sincronización automática con el polinomio generador de *X*<sup>43</sup> + 1, que se describe en la Recomendación I.432. La aleatorización del campo de cabida útil de la célula es necesaria para garantizar la seguridad contra la falsa delimitación de célula y para que no se produzcan réplicas de la palabra de alineación de trama a 2048 kbit/s.

# 3.5 Delimitación de célula

La delimitación de célula se efectuará utilizando el mecanismo de control de errores de encabezamiento (HEC), que se define en la Recomendación I.432.

### 3.6 Verificación y extracción de encabezamientos de células

La verificación de encabezamientos de células se efectuará de acuerdo con la Recomendación I.432. Se extraerán todas las células de la capa física y sólo las células válidas se transfieren a la capa ATM.

# 3.7 OAM de capa física

La monitorización de la característica de error se efectúa por el procedimiento CRC-4 definido en la Recomendación G.706. Los informes de FEBE, FERF y LOC se efectúan por medio de bits destinados al efecto en el intervalo de tiempo cero de la estructura de trama.

# 4 Correspondencia de células ATM a 6312 kbit/s

### 4.1 Formato de trama

Se utilizará la estructura de trama básica a 6312 kbit/s que se describe en la Recomendación G.704.

La célula ATM se hace corresponder con los bits 1 a 768 (es decir, los intervalos de tiempo 1 a 96 descritos en la Recomendación G.704) de la trama a 6312 kbit/s, con la estructura de octetos de la célula alineada con la estructura de octetos de la trama a 6312 kbit/s. Los bits 769 a 784 (intervalos de tiempo 97, 98) se reservan para los canales de comunicación de usuario y los últimos cinco bits (bits F) se utilizan para alineación de trama y OAM (véase la Figura 4-1).

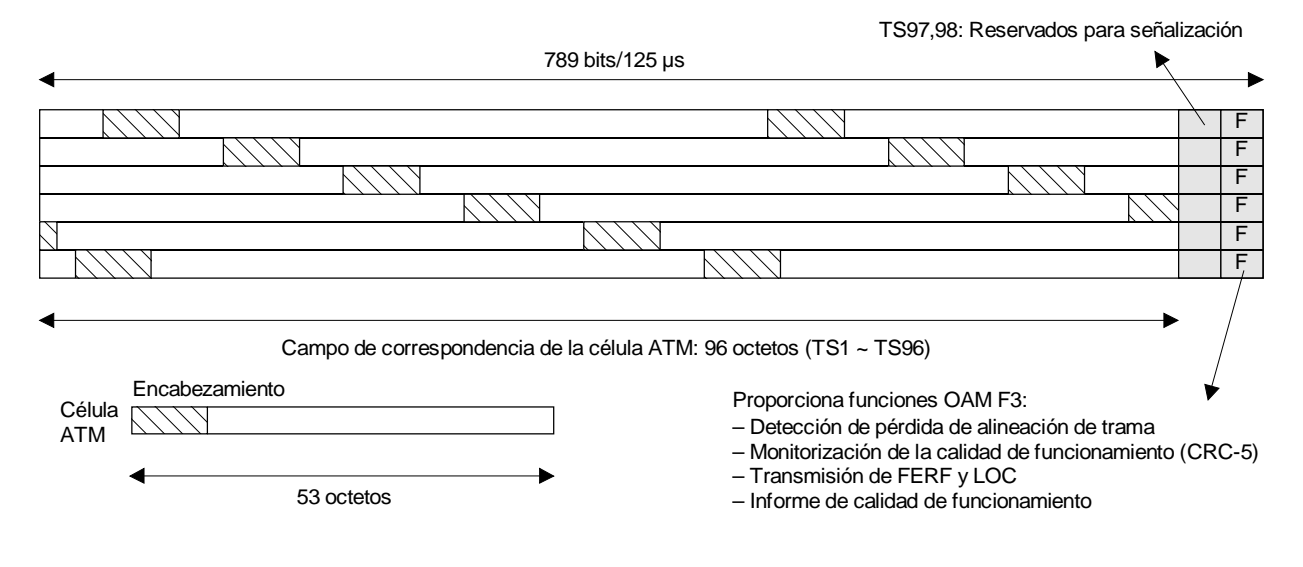

T1302620-94/d03

#### FIGURA 4-1/G.804

# Estructura de trama a 6312 kbit/s utilizada para transportar células ATM

# 4.2 Adaptación de la velocidad de células

La adaptación de la velocidad de células a la cabida útil de las tramas se efectúa mediante la inserción de células en reposo, que se describe en la Recomendación I.432, cuando no hay disponibles células válidas de la capa ATM.

# 4.3 Generación de control de errores de encabezamiento (HEC)

El valor de control de errores de encabezamiento (HEC) se genera e inserta en el campo específico de acuerdo con la Recomendación I.432.

# 4.4 Aleatorización de la cabida útil de la célula ATM

La cabida útil de la célula ATM (48 bytes) se aleatorizará antes de establecer la correspondencia con la señal a 6312 kbit/s. En la operación inversa, después de terminar la señal a 6312 kbit/s, se desaleatorizará la cabida útil de la célula ATM antes de transferirla a la capa ATM. Se utilizará un aleatorizador con desincronización automática con el polinomio generador *X*<sup>43</sup> + 1, que se describe en la Recomendación I.432. La aleatorización del campo de cabida útil de la célula es necesaria para garantizar la seguridad contra la falsa delimitación de célula y para que no se produzcan réplicas de la palabra de alineación de trama a 6312 kbit/s.

# 4.5 Delimitación de célula

La delimitación de célula se efectuará utilizando el mecanismo de control de errores de encabezamiento (HEC), que se define en la Recomendación I.432.

# 4.6 Verificación y extracción de encabezamientos de células

La verificación de encabezamientos de células se efectuará de acuerdo con la Recomendación I.432. Se extraerán todas las células de la capa física y sólo las células válidas se transfieren a la capa ATM.

# 4.7 OAM de capa física

La monitorización de la característica de error se efectúa por el procedimiento CRC-5 definido en la Recomendación G.706. La transmisión del FERF se lleva a cabo utilizando los bits F, que se describen en la Recomendación G.704. El FERF debe utilizarse también para indicar la LOC. La transmisión de FEBE queda en estudio.

# 5 Correspondencia de células ATM a 8448 kbit/s

Queda en estudio.

# 6 Correspondencia de células ATM a 34 368 kbit/s

# 6.1 Formato de trama

Se utilizará la estructura de trama básica a 34 368 kbit/s que se describe en la Recomendación G.832.

Las células ATM se hacen corresponder con los 530 octetos de cabida útil de la trama a 34 368 kbit/s, con la estructura de octetos de la célula alineada con la estructura de octetos de la trama (véase la Figura 6-1).

# 6.2 Adaptación de la velocidad de células

La adaptación de la velocidad de células a la cabida útil de las tramas se efectúa mediante la inserción de células en reposo, que se describe en la Recomendación I.432, cuando no hay disponibles células válidas de la capa ATM.

# 6.3 Generación de control de errores de encabezamiento (HEC)

El valor de control de errores de encabezamiento (HEC) se genera e inserta en el campo específico de acuerdo con la Recomendación I.432.

# 6.4 Aleatorización de la cabida útil de la célula ATM

La cabida útil de la célula ATM (48 bytes) se aleatorizará antes de establecer la correspondencia con la señal a 34 368 kbit/s. En la operación inversa, después de terminar la señal a 34 368 kbit/s, se desaleatorizará la cabida útil de la célula ATM antes de transferirla a la capa ATM. Se utilizará un aleatorizador de sincronización automática con el polinomio generador *X*<sup>43</sup> + 1, que se describe en la Recomendación I.432. La aleatorización del campo de cabida útil de la célula es necesaria para garantizar la seguridad contra la falsa delimitación de célula y para que no se produzcan réplicas de la palabra de alineación de trama a 34 368 kbit/s.

# 6.5 Delimitación de célula

La delimitación de célula se efectuará utilizando el mecanismo HEC, que se define en la Recomendación I.432.

# 6.6 Verificación y extracción de encabezamientos de células

La verificación de encabezamientos de células se efectuará de acuerdo con la Recomendación I.432. Se extraerán todas las células de la capa física y sólo las células válidas se transfieren a la capa ATM.

# 6.7 OAM de capa física

Los bytes de tara para la funcionalidad OAM de capa física se definen en la Recomendación G.832.

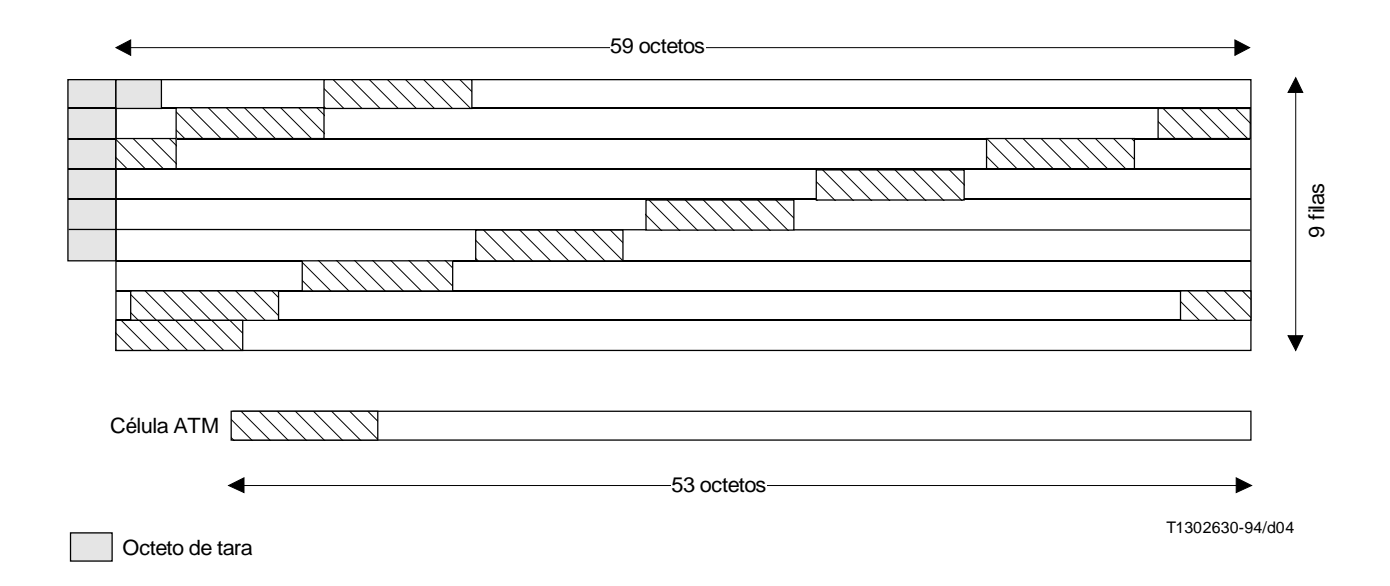

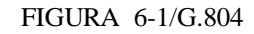

Estructura de trama a 34 368 kbit/s utilizada para transportar células ATM

# 7 Correspondencia de células ATM a 44 736 kbit/s

# 7.1 Formato de trama

Se utilizará el formato de multitrama a 44736 kbit/s que se describe en el Anexo A.

# 7.2 Correspondencia de células ATM basada en el PLCP

El protocolo de convergencia de capa física ATM PLCP define una correspondencia de células ATM con facilidades a 44 736 kbit/s existentes. Este PLCP se describe en las subcláusulas siguientes.

El PLCP consta de una trama de 125 µs con una cabida útil de 44 736 kbit/s normalizada. Se señala que no hay una relación fija entre la trama PLCP y la trama a 44 736 kbit/s, es decir, el PLCP comienza en cualquier lugar dentro de la cabida útil a 44 736 kbit/s. La trama PLCP, (véase la Figura 7-1) consta de 12 filas de células ATM, precedida cada

### 6 26 Recomendación G.804 (11/93) Reemplazada por una versión más reciente

una por cuatro octetos de tara. Se requiere relleno de cuartetos después de la duodécima célula para llenar la trama PLCP de 125 µs. Aunque el PLCP no está alineado con los bits de alineación de trama a 44 736 kbit/s, los octetos de la trama PLCP se alinean en cuartetos con la envolvente de cabida útil a 44 736 kbit/s. Los cuartetos comienzan después de los bits de control (F, X, P, C o M) de la trama a 44 736 kbit/s. Se señala que los bits de relleno nunca se utilizan a 44 736 kbit/s, es decir, se inserta siempre la cabida útil. En las subcláusulas siguientes se describen los octetos que incluye la trama PLCP.

Se señala que el orden y transmisión de todos los octetos y bits PLCP es de izquierda a derecha y de arriba hacia abajo. Las cifras representan el bit más significativo (MSB, *most significant bit*) a la izquierda y el bit menos significativo (LSB, *least significant bit*) a la derecha.

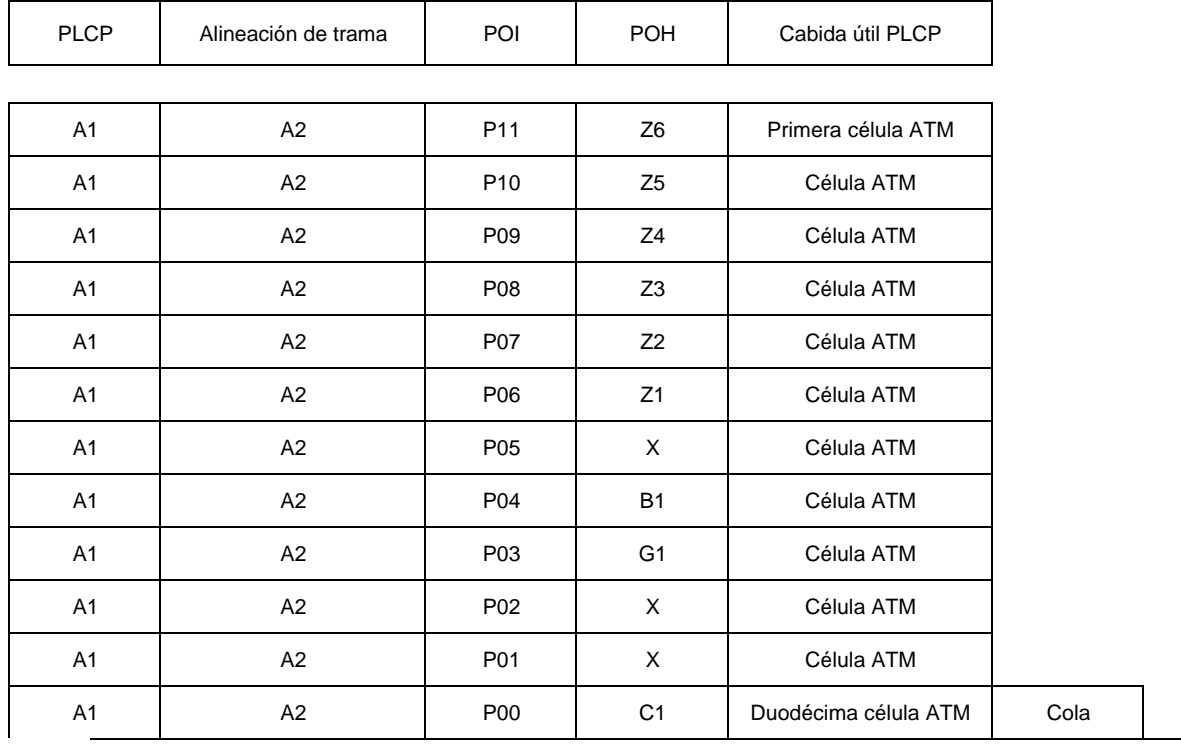

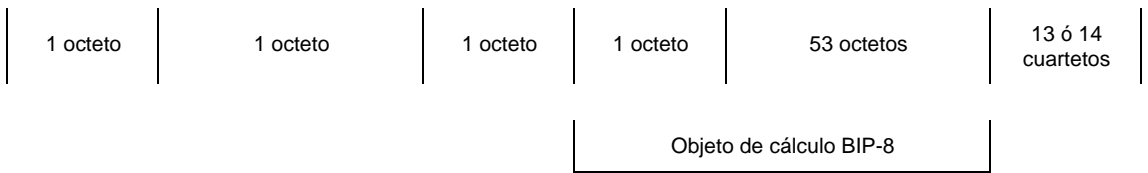

POI Indicador de tara del trayecto

POH Tara del travecto

BIP-8 Paridad 8 de entrelazado de bits

X No asignado – El receptor deberá ignorarlo

### FIGURA 7-1/G.804

# Trama PLCP  $(125 \mu s)$

### 7.2.1 Adaptación de la velocidad de células

La adaptación de la velocidad de células a la cabida útil de la trama PLCP se efectúa mediante la inserción de células en reposo, que se describe en la Recomendación I.432, cuando no hay disponibles células válidas de la capa ATM.

### 7.2.2 Generación de control de errores de encabezamiento (HEC)

La generación de HEC debe estar de acuerdo con la Recomendación I.432.

### 7.2.3 Delimitación de célula

Dado que las células se encuentran en ubicaciones predeterminadas dentro del PLCP, es suficiente la alineación de trama con la señal de 44 736 kbit/s y luego con el PLCP para delimitar las células.

### 7.2.4 Verificación y extracción de encabezamientos de células

La verificación de encabezamientos de células debe satisfacer la Recomendación I.432. Se extraerán todas las células de la capa física y sólo las células válidas se transfieren a la capa ATM.

# 7.2.5 OAM de capa física

### 7.2.5.1 Utilización de la tara PLCP

Se requieren los siguientes bytes/cuartetos de tara PLCP para ser activados a través de la interfaz usuario-red:

- A1 Alineación de trama
- A2 Alineación de trama
- B1 Monitorización de errores de trayecto PLCP
- C1 Contador de ciclos/relleno
- G1 Estado de trayecto PLCP
- Px Identificador de tara de trayecto
- Zx Octetos de crecimiento
- Cuartetos de cola

# 7.2.5.2 Alineación de trama (A1, A2)

Los octetos de alineación de trama PLCP utilizan el mismo diagrama de alineación de trama que se utiliza en la SDH. Estos octetos se definen como A1 = 11110110, A2 = 00101000.

### 7.2.5.3 Monitorización de errores de trayecto PLCP (B1)

El campo de paridad 8 de entrelazado de bits (BIP-8) admite la supervisión de errores de trayecto, y se calcula sobre una estructura de 12 × 54 octetos que consta del campo POH y las células ATM asociadas (648 octetos) de la trama PLCP anterior.

### 7.2.5.4 Contador de ciclos/relleno (C1)

En general, el contador de ciclos/relleno proporciona un indicador de ciclos y longitudes de oportunidades de relleno de cuartetos para la trama PLCP. Se produce una oportunidad de relleno una trama de cada tres de un ciclo de relleno de 3 tramas (375 µs). El valor del código C1 se utiliza como indicación de la fase del ciclo de oportunidad de relleno de 375 µs (véase el Cuadro 7-1).

El Cuadro 7-1 indica que en la primera trama del ciclo de oportunidades de relleno de 375 µs se utiliza una cola que contiene 13 cuartetos. En la segunda trama se utiliza una cola de 14 cuartetos. La tercera trama proporciona una oportunidad de relleno de cuartetos. Si se produce relleno en la tercera trama se utiliza una cola que contiene 14 cuartetos. Si no, la cola contendrá 13 cuartetos.

# CUADRO 7-1/G.804

#### Definición del contador de ciclos/relleno

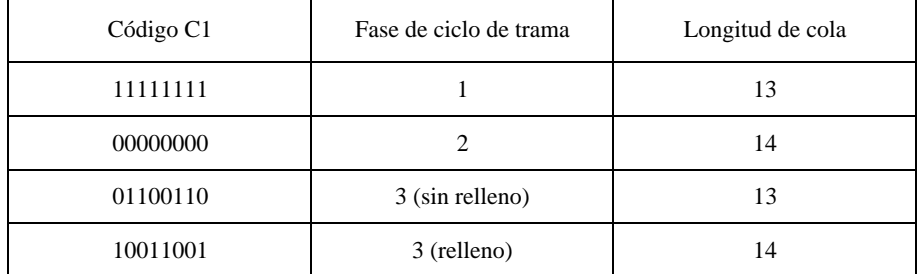

# 7.2.5.5 Estado de travecto PLCP (G1)

Se atribuye el estado de trayecto PLCP para transmitir el estado y calidad de funcionamiento PLCP recibidos al extremo distante emisor. Este octeto permite supervisar el estado del trayecto completo PLCP de recepción/emisión en ambos extremos del trayecto. La Figura 7-2 ilustra los subcampos de octeto G1: un error de bloque en el extremo distante (FEBE) de 4 bits, una indicación de alarma distante (RAI) de 1 bit, y 3 bits X (los bits X se ponen todos a UNOS en el transmisor y pueden ser ignorados en el receptor). La utilización del octeto G1 de estado de trayecto PLCP para el fallo de recepción en el extremo distante (FERF) queda en estudio.

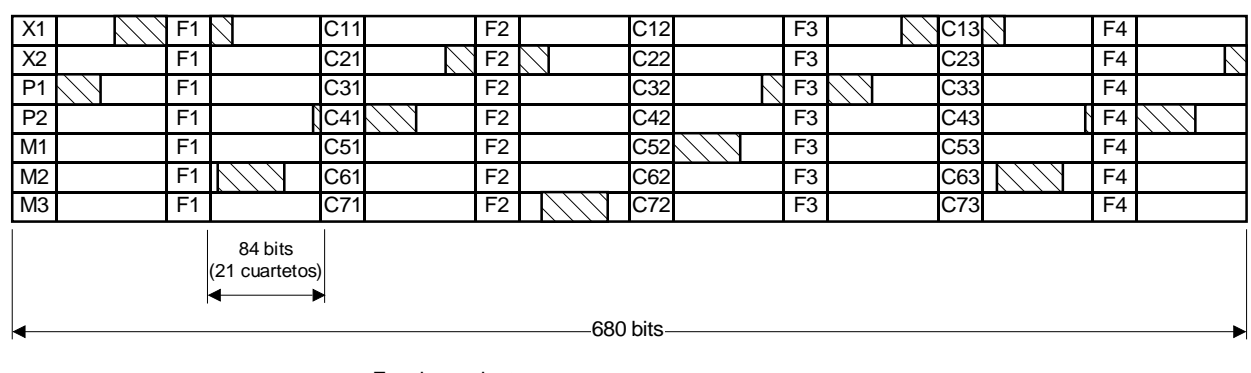

Encabezamiento Célula ATM

T1302640-94/d05

### FIGURA 7-2/G.804

### Estructura de trama a 44 736 kbit/s utilizada para transportar células ATM

### 7.2.5.6 Identificador de tara de trayecto (P00-P11)

El identificador de tara de trayecto (POI) indica el octeto de tara de trayecto (POH) adyacente del PLCP. El Cuadro 7-2 proporciona la codificación para cada octeto P00-P11.

### 7.2.5.7 Octetos de crecimiento  $(Z1 - Z6)$

Los octetos de crecimiento se reservan para uso futuro. Estos octetos se fijan a Zi-00000000, por el transmisor ( $i = 1$ , 2, ..., 6). El receptor deberá poder ignorar el valor contenido en esos campos.

### 7.2.5.8 Cuartetos de cola

El contenido de cada uno de los cuartetos de cola 13/14 será 1100.

# 7.3 Correspondencia basada en el HEC de ATM a 44 736 kbit/s

### 7.3.1 Correspondencia de células ATM con una multitrama a 44 736 kbit/s

Las células ATM se hacen corresponder en la cabida útil con la estructura de octetos de las células alineadas con la estructura de cuartetos de la multitrama. La multitrama se organiza de modo que 84 bits de cabida útil sigan a cada bit de tara. Puede suponerse que los 84 bits están organizados en 21 cuartetos consecutivos. La célula ATM está situada de forma que el comienzo de una célula coincide siempre con el comienzo de un cuarteto. Las células ATM pueden atravesar fronteras de multitrama (véase la Figura 7-2).

### 7.3.2 Adaptación de la velocidad de las células

La adaptación de la velocidad de las células a la cabida útil de las tramas se efectúa mediante la inserción de células en reposo, como se describe en 4.4/I.432, cuando no hay células válidas disponibles de la capa ATM.

# 7.3.3 Generación de control de errores de encabezamiento (HEC)

El valor HEC se genera e inserta en el campo específico de acuerdo con la Recomendación I.432.

#### 7.3.4 Delimitación de célula

La delimitación de célula se efectuará utilizando el mecanismo de control de errores de encabezamiento (HEC) que se define en la Recomendación I.432.

#### 7.3.5 Verificación y extracción de encabezamiento de célula

La verificación de encabezamiento de célula se efectuará de acuerdo con la Recomendación I.432.

Todas las células de capa física serán descartadas y sólo se pasarán células válidas a la capa ATM.

#### 7.3.6 OAM de capa física

Se utilizan las funciones de detección de error e informe de calidad de funcionamiento de la estructura de multitrama descrita en el Anexo A.

### CUADRO 7-2/G.804

#### Definición del contador de ciclos/rellenos

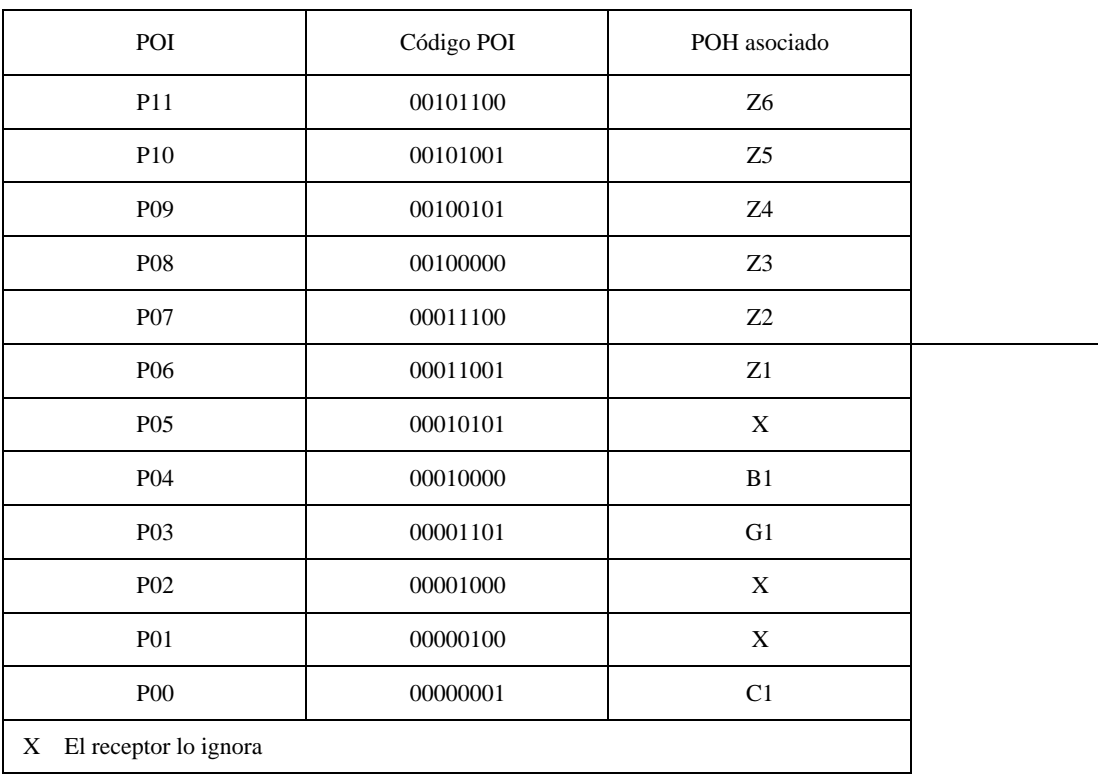

# 8 Correspondencia de células ATM a 97 728 kbit/s

### 8.1 Formato de trama

Se utilizará la estructura de trama básica a 97 728 kbit/s que se describe en la Recomendación G.832.

Las células ATM se hacen corresponder con los 756 octetos del C-3 comprendidos en la trama a 97 728 kbit/s, con la estructura de octetos, de la célula alineada con la estructura de octetos de la cabida útil.

# 8.2 Adaptación de la velocidad de células

La adaptación de la velocidad de células a la cabida útil de las tramas a 97 728 kbit/s se efectúa mediante la inserción de células en reposo, que se describe en la Recomendación I.432, cuando no hay disponibles células válidas de la capa ATM.

# 8.3 Generación de control de errores de encabezamiento (HEC)

El valor de control de errores de encabezamiento (HEC) se genera e inserta en el campo específico de acuerdo con la Recomendación I.432.

# 8.4 Aleatorización del contenido útil de la célula ATM

La cabida útil de la célula ATM (48 bytes) se aleatorizará antes de establecer la correspondencia con C-3. En la operación inversa, después de terminar la señal a 97 728 kbit/s, se desaleatorizará la cabida útil de la célula ATM antes de transferirla a la capa ATM. Se utilizará un aleatorizador de sincronización automática con el polinomio generador *X*<sup>43</sup> + 1, que se describe en la Recomendación I.432. La aleatorización del campo de cabida útil de la célula es necesaria para garantizar la seguridad contra la falsa delimitación de célula y para que no se produzcan réplicas de la palabra de alineación de trama a 97 728 kbit/s.

# 8.5 Delimitación de célula

La delimitación de célula se efectuará utilizando el mecanismo de control de errores de encabezamiento (HEC), que se define en la Recomendación I.432.

# 8.6 Verificación y extracción de encabezamientos de células

La verificación de encabezamientos de células se efectuará de acuerdo con la Recomendación I.432. Se extraerán todas las células de la capa física y sólo las células válidas se transfieren a la capa ATM.

# 8.7 OAM de capa física

La funcionalidad OAM se realiza utilizando los bytes de tara definidos en la Recomendación G.832.

# 9 Correspondencia de células ATM a 139 264 kbit/s

# 9.1 Formato de trama

Se utilizará la estructura de trama básica a 139 264 kbit/s que se describe en la Recomendación G.832.

Las células ATM se hacen corresponder con los 2160 octetos de cabida útil de la trama a 139 264 kbit/s, con la estructura de octetos de la célula alineada con la estructura de octetos de la trama (véase la Figura 9-1).

# 9.2 Adaptación de la velocidad de células

La adaptación de la velocidad de células a la cabida útil de las tramas se efectúa mediante la inserción de células en reposo, que se describe en la Recomendación I.432, cuando no hay disponibles células válidas de la capa ATM.

# 9.3 Generación de control de errores de encabezamiento (HEC)

El valor de HEC se genera e inserta en el campo específico de acuerdo con la Recomendación I.432.

# 9.4 Aleatorización del contenido útil de la célula ATM

La cabida útil de la célula ATM (48 bytes) se aleatorizará antes de establecer la correspondencia con la señal a 139 264 kbit/s. En la operación inversa, después de terminar la señal a 139 264 kbit/s, se desaleatorizará la cabida útil de la célula ATM antes de transferirla a la capa ATM. Se utilizará un aleatorizador de sincronización automática con el polinomio generador *X*<sup>43</sup> + 1, que se describe en la Recomendación I.432. La aleatorización del campo de cabida útil de la célula es necesaria para garantizar la seguridad contra la falsa delimitación de célula y para que no se produzcan réplicas de la palabra de alineación de trama a 139 264 kbit/s.

# 9.5 Delimitación de célula

La delimitación de célula se efectuará utilizando el mecanismo de control de errores de encabezamiento (HEC), que se define en la Recomendación I.432.

### 9.6 Verificación y extracción de encabezamientos de células

La verificación de encabezamientos de células se efectuará de acuerdo con la Recomendación I.432. Se extraerán todas las células de la capa física y sólo las células válidas se transfieren a la capa ATM.

# 9.7 OAM de capa física

La funcionalidad OAM se realiza utilizando los bytes de tara definidos en la Recomendación G.832.

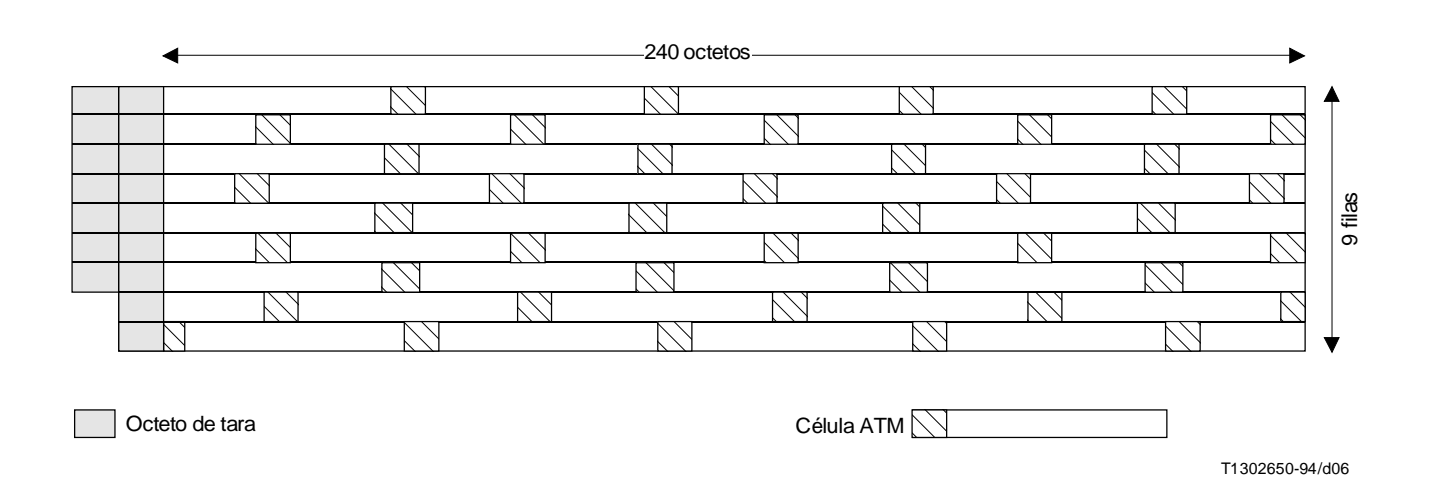

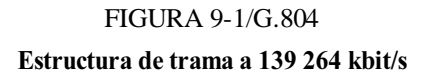

# Anexo A

# Estructura de multitrama de la señal a 44 736 kbit/s

(Este anexo es parte integrante de la presente Recomendación)

### A.1 Estructura de trama básica a 44 736 kbit/s

# A.1.1 Longitud de la multitrama

El número de bits por multitrama es 4760 bits.

#### A.1.2 Bits de tara de multitrama

La multitrama se divide en siete subtramas M de 680 bits cada una; cada subtrama M se subdivide a su vez en ocho bloques de 85 bits: 1 bit de tara y 84 bits de cabida útil (véase la Figura A.1). Por consiguiente, hay 56 bits de tara en cada multitrama.

#### A.1.3 Asignación de los bits de tara de la multitrama

Los bits de tara son el primer bit de los ocho bloques de 85 bits de cada una de las siete subtramas M que tiene una multitrama, como se indica en la Figura A.1. Los 56 bits de tara son: 2 bits X, 2 bits P, 3 bits M, 28 bits F y 21 bits C.

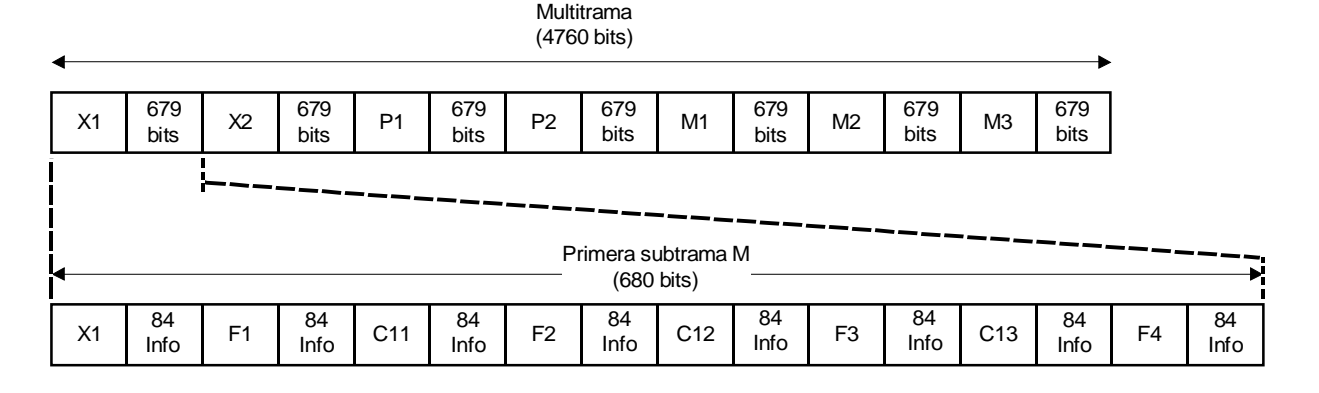

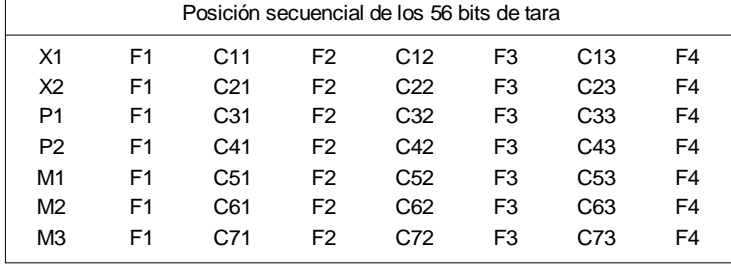

T1302660-94/d07

# FIGURA A.1/G.804 Estructura de multitrama a 44 736 kbit/s

### $A.1.3.1$  Bits X (X1, X2)

Los bits X1 y X2 se utilizan para indicar las multitramas con error recibidas al extremo distante (indicación de alarma distante RAI); estos bits se ponen a 1 binario (es decir,  $X1 = X2 = 1$ ) cuando no hay errores y a 0 binario (es decir,  $X1 = X2 = 0$ ) si en la señal entrante se detecta una pérdida de señal (LOS), una señal de fuera de trama (OOF), una señal de indicación de alarma (AIS) o deslizamientos. La máxima velocidad de cambio de estado admitida para los bits X es de uno por segundo; por consiguiente, los bits X deben ponerse a 0 binario durante un periodo de tiempo igual a la duración de la condición de error, pero redondeado al siguiente valor entero.

#### A.1.3.2 Bits P (P1, P2)

Los bits P1 y P2 se utilizan para supervisar la calidad de funcionamiento; estos bits transportan la información de paridad calculada en los 4704 bits de cabida útil de la multitrama precedente: P1 = P2 = 1 si la suma digital de todos los bits de cabida útil es uno y  $P1 = P2 = 0$  si la suma digital de todos los bits de cabida útil es cero. Los bits P se calculan y pueden modificarse en cada sección de un equipo; por consiguiente, los bits P proporcionan información del funcionamiento de la sección y no del funcionamiento de extremo a extremo.

#### A.1.3.3 Señal de alineación de multitrama (M1, M2, M3)

La señal de alineación de multitrama 010 (M1 = 0, M2 = 1, M3 = 0) se utiliza para localizar las siete subtramas M dentro de la multitrama.

#### A.1.3.4 Señal de alineación de subtrama M (F1, F2, F3, F4)

La señal de alineación subtrama M 1001 (F1 = 1, F2 = 0, F3 = 0, F4 = 1) se utiliza para identificar las posiciones de los bits de tara.

# A.1.3.5 Bits C (C11, C12, C13, C21, ... Cij, ... C73)

En general, las señales a 44 736 kbit/s pueden ser:

- a) no canalizadas para el transporte de datos a granel; y
- b) canalizadas para aplicaciones múltiplex.

En ambos casos, las posiciones del bit Cij están disponibles para usos específicos y deben ser establecidas por fuentes a 44 736 kbit/s. La forma en que se utilizan estos bits Cij determina las características disponibles en la señal a 44 736 kbit/s a través de los canales de operaciones insertadas:

- La aplicación de multiplexación a 6312-44 736 kbit/s (M23), utiliza los bits C para indicar justificación (véase la Recomendación G.752).
- La aplicación no canalizada, así como la aplicación<sup>1)</sup> múltiplex de paridad del bit C canalizada, utilizan los bits C como se describe en A.1.3.5.1.

# A.1.3.5.1 Asignación de los bits C para la aplicación de paridad del bit C

Independientemente de la aplicación (no canalizada o canalizada) los bits C para la aplicación de paridad del bit C se asignan de la forma siguiente:

- C11: Canal de identificación de la aplicación (AIC, *APPLICATIONIDENTIFICATIONCHANNEL*) Para la aplicación de paridad de los bits C este bit se pone a 1 binario.
- C12: Necesidades de la red  $(N_r)$  Reservado para uso futuro de la red. Se pone a 1 binario.
- C13: El bit de alarma y control de extremo distante (FEAC) se utiliza para dos temas:
	- 1) señales de alarma para enviar información de alarma o de estado desde el terminal del extremo distante al terminal del extremo cercano; y
	- 2) señales de control para iniciar los bucles de línea de 44 736 kbit/s y 1544 kbit/s en el terminal del extremo distante desde el terminal del extremo cercano.

En las interfaces internacionales, la iniciación de la señal de bucle de control es «facultativa» y la aplicación de esta funcionalidad debe dejarse a discreción de las Administraciones correspondientes. La señal FEAC consta de una palabra de código de 16 bits que se repite, cuyo formato general es 0xxx xxx0 1111 1111, transmitiéndose primero el bit más a la derecha (x puede ponerse a 1 ó a 0).

Para informar de condiciones de alarma o estado, la palabra de código de 16 bits debe repetirse por lo menos 10 veces o, mientras existe la condición, eligiendo la duración más larga. (En el Cuadro A.1 se muestran las palabras de código de alarma/estado asignadas.) Estas palabras de código se transmitirán únicamente después de que se haya declarado un fallo: por ejemplo, un defecto de AIS de 44 736 kbit/s, será detectado y temporizado durante varios segundos antes de declarar un fallo de AIS, en cuyo instante se transmitirá la palabra de código adecuada.

Para enviar instrucciones de control de bucle, deben transmitirse dos palabras de código: la primera se repite 10 veces para activar/desactivar, la otra, que se repite también 10 veces, para especificar el número de línea; por consiguiente, cada instrucción de bucle consta de 20 palabras de código de 16 bits. (El Cuadro A.2 muestra las palabras código de control asignadas.) Las palabras de control tienen precedencia con respecto a las señales de alarma.

Cuando no se transmite ninguna señal de alarma/estado o de control, los bits FEAC deben ponerse todos a 1 binario.

– C21, C22, C23: No se utilizan; deben ponerse a 1.

 $\mathcal{L}_\text{max}$ 

<sup>1)</sup> La aplicación múltiplex de paridad del bit C para señales canalizadas utiliza un proceso de multiplexación de dos pasos para multiplexar las señales de velocidad primaria (1544 ó 2048 kbit/s) al nivel de 44 736 kbit/s. En el primer paso, cuatro líneas de 1544 kbit/s o tres líneas de 2048 kbit/s se multiplexan juntas para constituir una señal integrada a una velocidad binaria fe (pseudonivel de 6312 kbit/s). En el segundo paso, siete pseudoniveles de 6312 kbit/s, cada uno a una velocidad binaria f<sub>e</sub>, se multiplexan juntos para constituir una señal de 44 736 kbit/s con características de operaciones mejoradas. La velocidad binaria f<sub>e</sub> (nominalmente 6 306,2723 kbit/s) se elige de forma que cuando se combinan los siete pseudoniveles de 6312 kbit/s, junto con la justificación de nivel de 44 736 kbit/s «a tiempo completo» y los 56 bits de tara de la trama, la velocidad binaria de salida nominal resultante será de 44 736 kbit/s. Este proceso de multiplexación es el mismo que el definido para la aplicación M23, salvo que en el caso de paridad del bit C, los siete intervalos de tiempo intermedios, uno en cada una de las siete subtramas M, se justifican en cada oportunidad de justificación. Como la justificación ocurre el 100% del tiempo, los bits C no son necesarios para denotar justificación y pueden utilizarse para otros fines.

- C31, C32, C33: Los bits CP se utilizan para cursar la información de paridad del trayecto (facilidad de extremo a extremo). El equipo de terminación de red (NTE, *network terminating equipment*) que origina la señal a 44 736 kbit/s debe poner estos bits (C31 = C32 = C33) al mismo valor que los bits P. Los bits CP no deben modificarse a lo largo del trayecto de la facilidad a 44 736 kbit/s.
- C41, C42, C43: Los bits FEBE se utilizan para cursar la información de error de bloque de extremo distante. Los tres bits FEBE normalmente se ponen a UNOS binarios (C41 = C42 = C43 = 1) si no se detectan errores en los bits M, o en los bits F, o se indican en los bits CP. Si en la multitrama se detecta cualquier condición de error (bits M con error, bits F con error o paridad en los bits CP) los bits FEBE deben ponerse a cualquier combinación de unos o de ceros (salvo 111).
- C51, C52, C53: Los bits DL<sub>t</sub> se utilizan en el enlace de datos de mantenimiento del trayecto de terminal a terminal a 28,2 kbit/s. La utilización de este enlace de datos es facultativa pero si se aplica, debe satisfacer las reglas establecidas en esta subsección. Los mensajes cursados por el enlace de datos de mantenimiento del trayecto utilizan la estructura de trama, definiciones de campo y elementos de procedimiento del protocolo LAPD definido en la Recomendación Q.921, pero con direcciones distintas. En el Cuadro A.3 se define la estructura de las señales de mensaje LAPD. El Cuadro A.4 muestra el contenido y estructura del campo de información para cada uno de los cuatro tipos de mensajes definidos: ID de trayecto de lenguaje común, ID del trayecto UIT-T, ID de prueba e ID de señal en reposo. El campo de información contiene seis elementos de datos para identificar:
	- 1) el tipo de prueba;
	- 2) el tipo de equipo;
	- 3) la ubicación de la central;
	- 4) la trama (dentro de la central);
	- 5) la unidad (dentro de la trama); y
	- 6) la información específica del tipo de prueba.

Estas señales se transmitirán continuamente a una velocidad mínima de una vez por segundo. Cuando no se transmiten los mensajes LAPD (es decir, cuando el enlace de datos se encuentra en reposo), se transmitirán continuamente banderas LAPD (01111110). Si no se utiliza la función del enlace de datos de terminal a terminal, los tres bits se pondrán a 1 (C51 = C52 = C53 = 1). Deben realizarse más estudios sobre otras aplicaciones del enlace de datos de mantenimiento del trayecto.

- C61, C62, C63: No se utilizan; deben ponerse a 1.
- C71, C72, C73: No se utilizan; deben ponerse a 1.

#### A.1.3.6 Formatos especiales utilizados a 44 736 kbit/s

Se definen dos formatos especiales para las señales a 44 736 kbit/s independientemente de cómo se utilizan los bits C: AIS y REPOSO, como se describe a continuación.

#### A.1.3.6.1 Señal de indicación de alarma (AIS)

La AIS incorpora señales de alineación de multitrama y de subtrama M válidas y bits P válidos. Los bits de información se ponen en la secuencia 1010 ..., comenzando con un uno (1) después de cada bit M, bit F, bit X, bit P y bit C. Los bits C se ponen a cero  $(C1 = 0, C2 = 0, C3 = 0)$ . Los bits X se ponen a uno  $(X1 = 1, X2 = 1)$ .

### A.1.3.6.2 Señal de reposo (reposo)

La señal de reposo incorpora señales de alineación de multitrama y de subtrama M válidas y bits P válidos. Los bits de información se ponen en una secuencia 1100 ... que comienza con un uno (1) después de cada bit M, bit F, bit X y bit C. Los bits C se ponen a cero (C1 = 0, C2 = 0, C3 = 0), en la tercera subtrama M (C31, C32, C33); los bits C (tres bits C en las subtramas M 1, 2, 4, 5, 6 y 7) pueden ponerse individualmente a uno o a cero y pueden variar en el tiempo. Los bits X se ponen a uno  $(X1 = 1, X2 = 1)$ .

CUADRO A.1/G.804

#### Palabras de código de alarma/estado FEAC

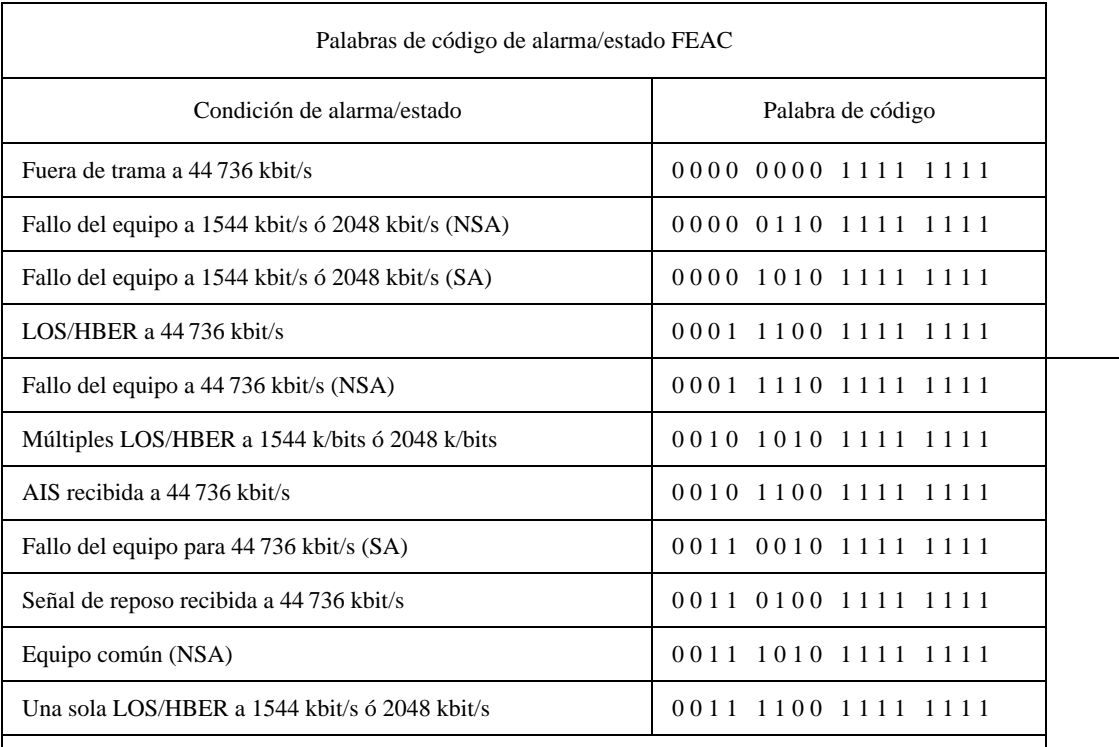

NOTAS

1 El bit que se encuentra más a la derecha de cada palabra de código se transmite primero.

2 SA indica un fallo del equipo que afecta al servicio y que provoca el estado «fuera de servicio», y señala un defecto que requiere atención inmediata.

3 NSA indica un fallo del equipo que no afecta al servicio y señala un defecto en un equipo que no está activado, no está disponible o está suspendido; requiere atención pero no con alta prioridad.

CUADRO A.2/G.804

#### Palabras de código de control FEAC

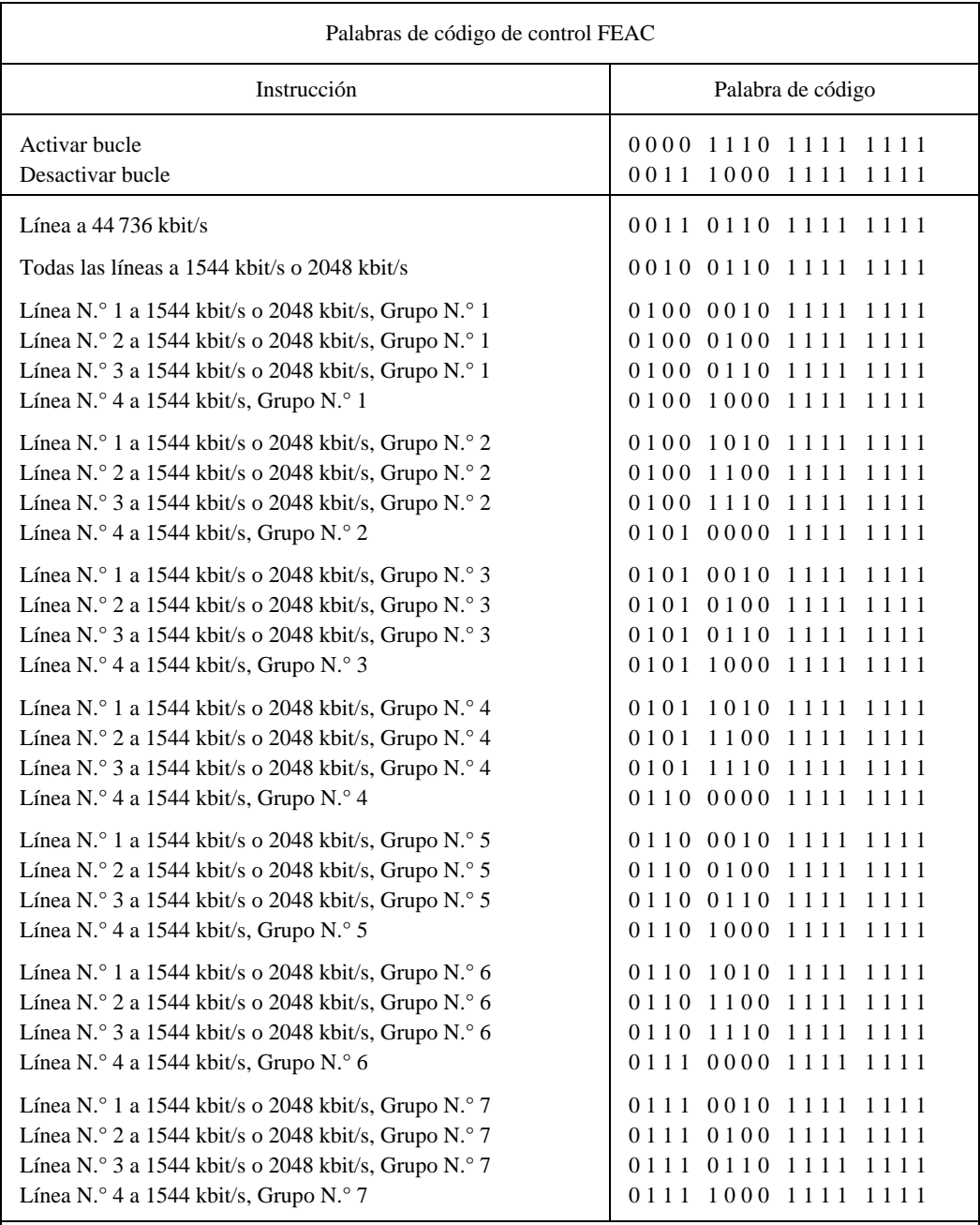

#### NOTAS

1 Las instrucciones referentes a la línea a 1544 kbit/s o 2048 kbit/s se aplican únicamente a las aplicaciones del bit de paridad C canalizadas.

2 «Grupo» se refiere a las cuatro señales de 1544 kbit/s o a las tres señales de 2048 kbit/s que constituyen la señal interna intermedia f<sub>e</sub> [véase la nota de pié de página 1)]; siete de estos grupos (más la justificación) se combinan para formar la señal de 44 736 kbit/s.

3 Se transmite primero el bit que se encuentra más a la derecha de cada palabra de código.

4 Para activar o desactivar el bucle, se transmite 10 veces la palabra de código de 16 bits adecuada de activación o desactivación, seguida inmediatamente de 10 repeticiones de la palabra de código de 16 bits correspondiente al número de línea para el que ha de activarse o desactivarse el bucle. En consecuencia, la longitud total del mensaje de control de bucle es 20 palabras de 16 bits.

CUADRO A.3/G.804

Estructura del mensaje LAPD

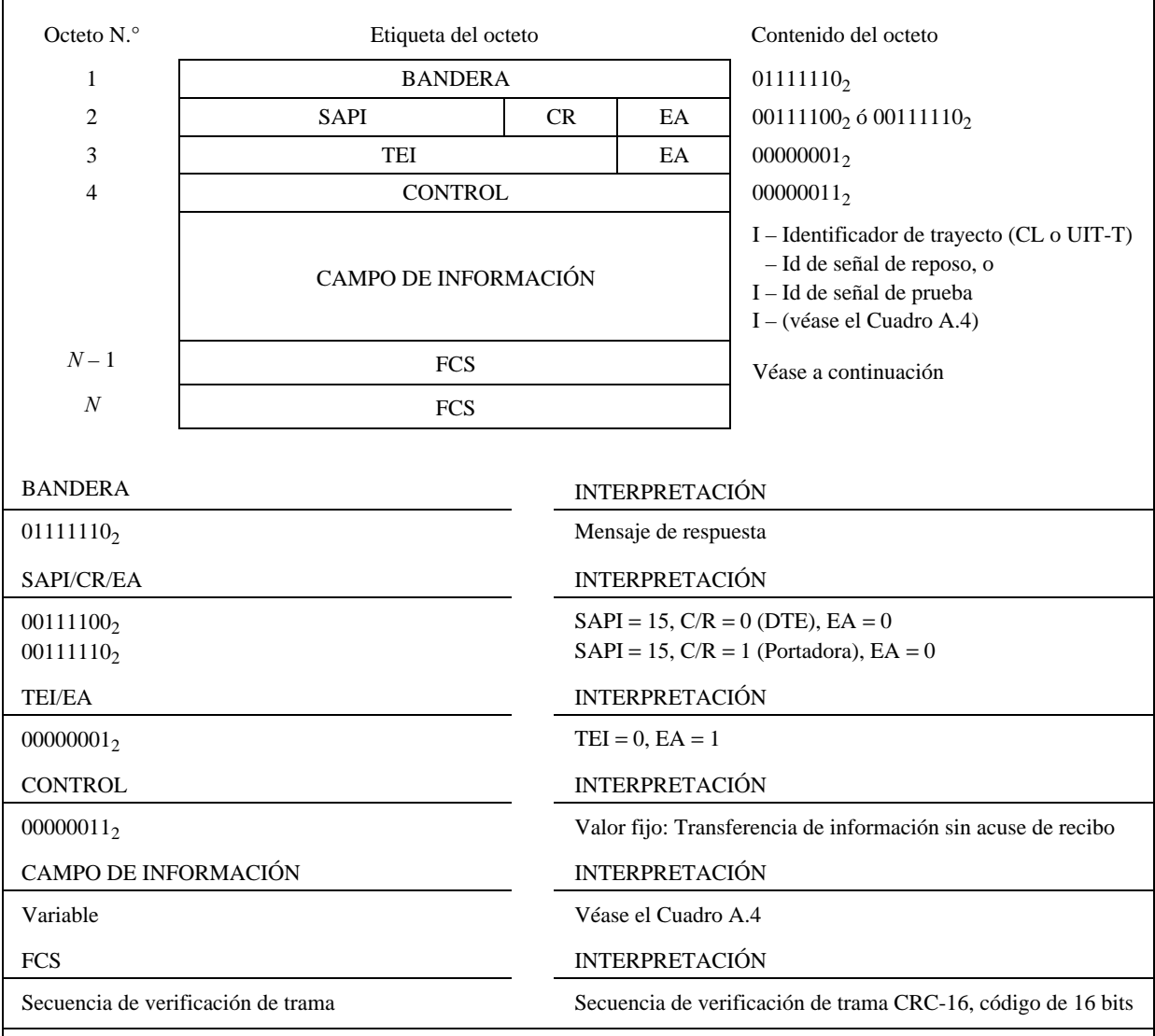

NOTA – La fuente de los mensajes de identificación generará la FCS y los ceros de relleno necesarios para la transparencia. El relleno de ceros por un transmisor evita la secuencia de bandera (01111110) en los bits entre las banderas de apertura y de cierre de una trama, insertando un cero después de cada secuencia de cinco unos consecutivos. El receptor suprime un cero tras cinco unos consecutivos.

CUADRO A.4/G.804

### Contenidos del campo de informacion para los mensajes de enlace de datos

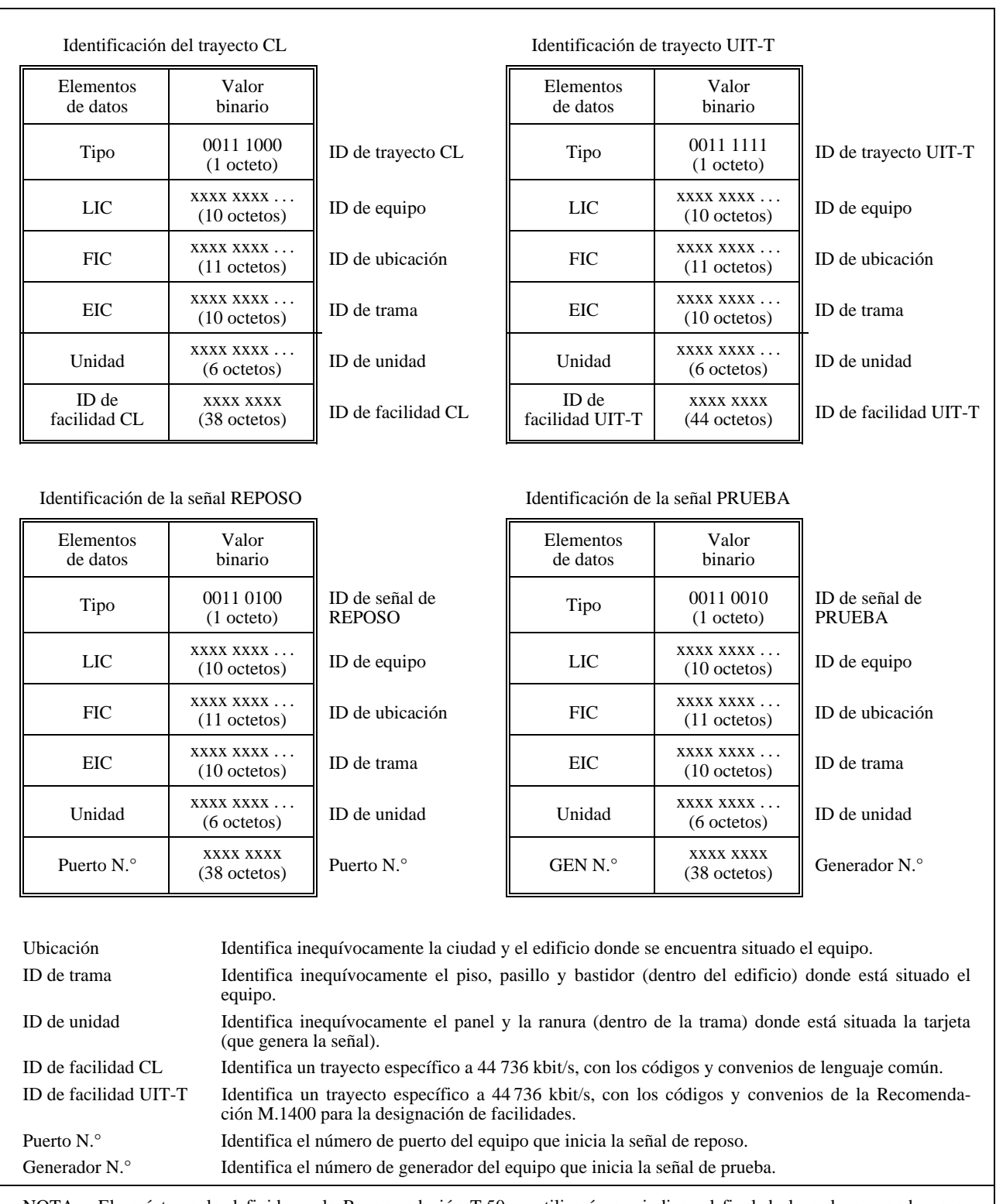

NOTA – El carácter nulo definido en la Recomendación T.50 se utilizará para indicar el final de la cadena cuando no se necesita toda la longitud del campo de datos en un elemento determinado. Las posiciones de bits restantes del elemento de datos pueden contener unos, ceros o cualquier combinación de unos y ceros. Cuando no se necesita un elemento de datos para un mensaje dado, el primer octeto del elemento de datos contendrá el carácter nulo, las posiciones de bits restantes pueden contener unos, ceros o cualquier combinación de unos y ceros.